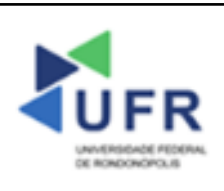

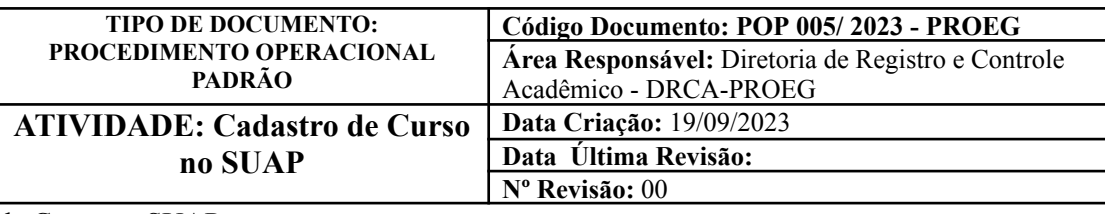

#### **Processo:** Cadastro de Curso no SUAP

**Indicador de desempenho relacionado:** Índice de cadastro de cursos no SUAP

**Área cliente:** Institutos / Faculdades / Coordenações de Curso

**Área fornecedora:** PROEG

### **Recursos/Insumos necessários/EPIs:** Sistema SUAP

### **Descritivo da atividade:**

## **1) OBJETIVO**

- Apresentar os procedimentos para efetuar a inclusão de Cursos no SUAP

# **2) DEFINIÇÃO DA ATIVIDADE**

- Adicionar Curso no SUAP

# **3) RISCOS INERENTES À ATIVIDADE**

- Problemas de acesso ao sistema SUAP (cadastro);
- Cadastros incorretos de Componente

### **4) REQUISITOS PREDECESSORES DA ATIVIDADE**

- Diretoria Acadêmica cadastrada;
- Tipo de componente;
- Nível de ensino;
- Núcleo<sup>:</sup>
- Natureza de participação;
- Área CAPES.

## **5) TAREFAS**

#### **5.1) Adicionar Curso**

**-** No menu do SUAP, acessar o módulo **"Ensino"**, acessar a opção **"Cursos, Matrizes e Componentes"** e clicar no item **"Cursos"**.

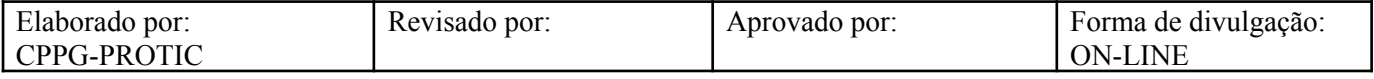

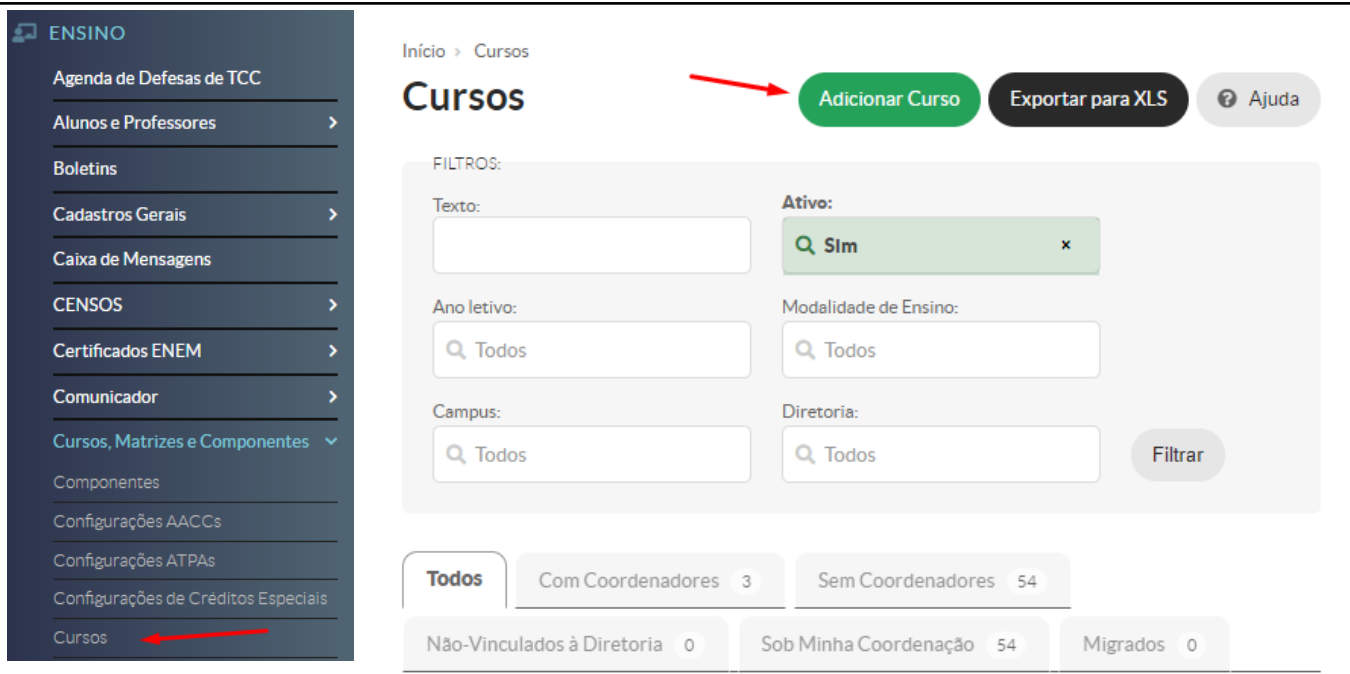

- A Diretoria de Registro Acadêmico deve inserir, na aba **"Identificação"**, campo **"Descrição"**, o nome do novo curso no Sistema SUAP. Em seguida, preencher o campo **"Descrição no Diploma e Histórico"** e incluir os códigos "**CENSUP" e "EMEC"**. Por fim, verificar se é necessário marcar o campo **"Formação de Professores".**

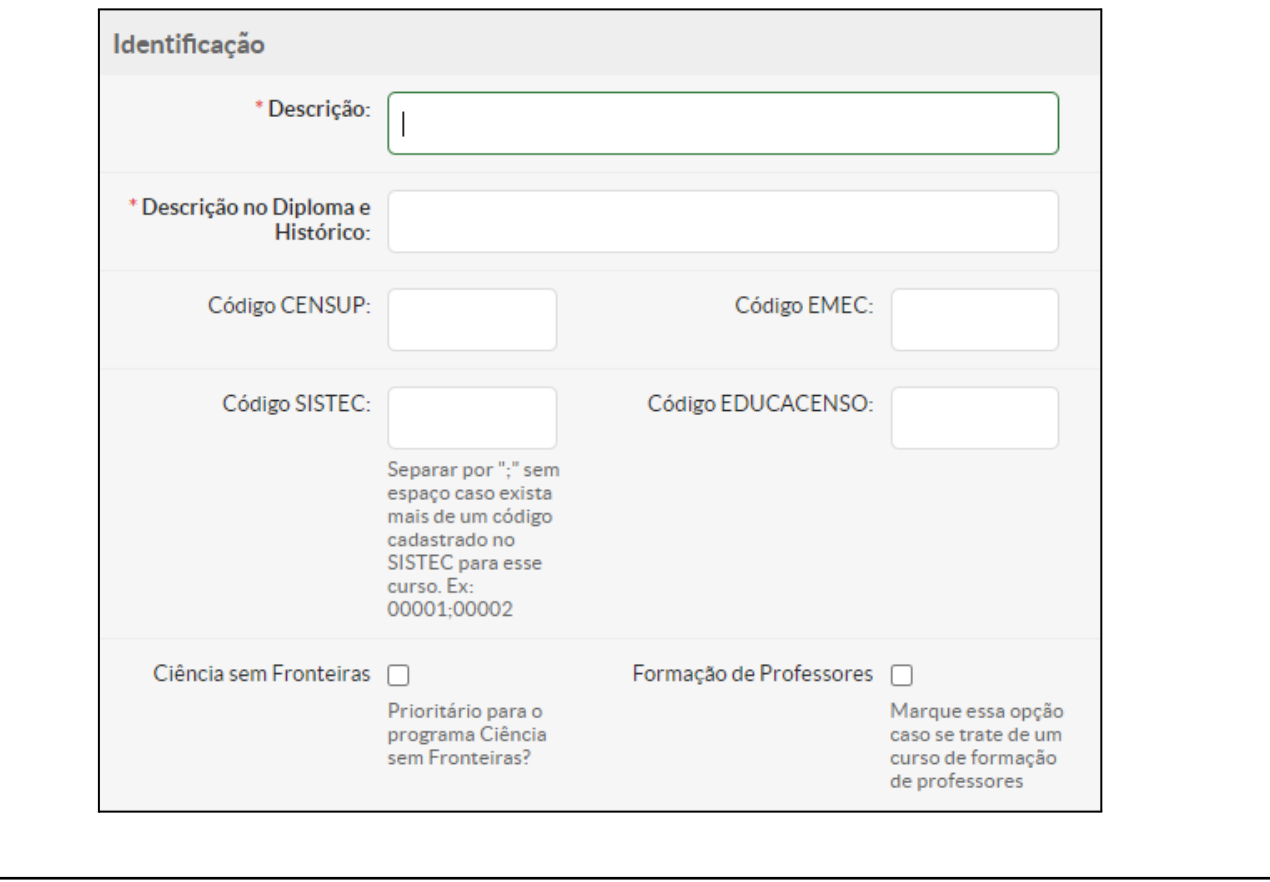

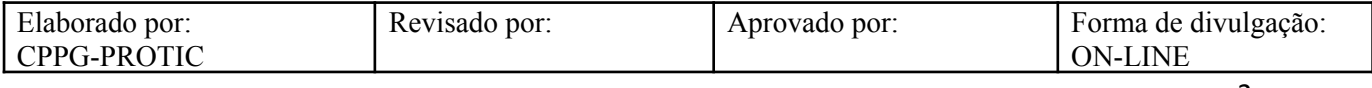

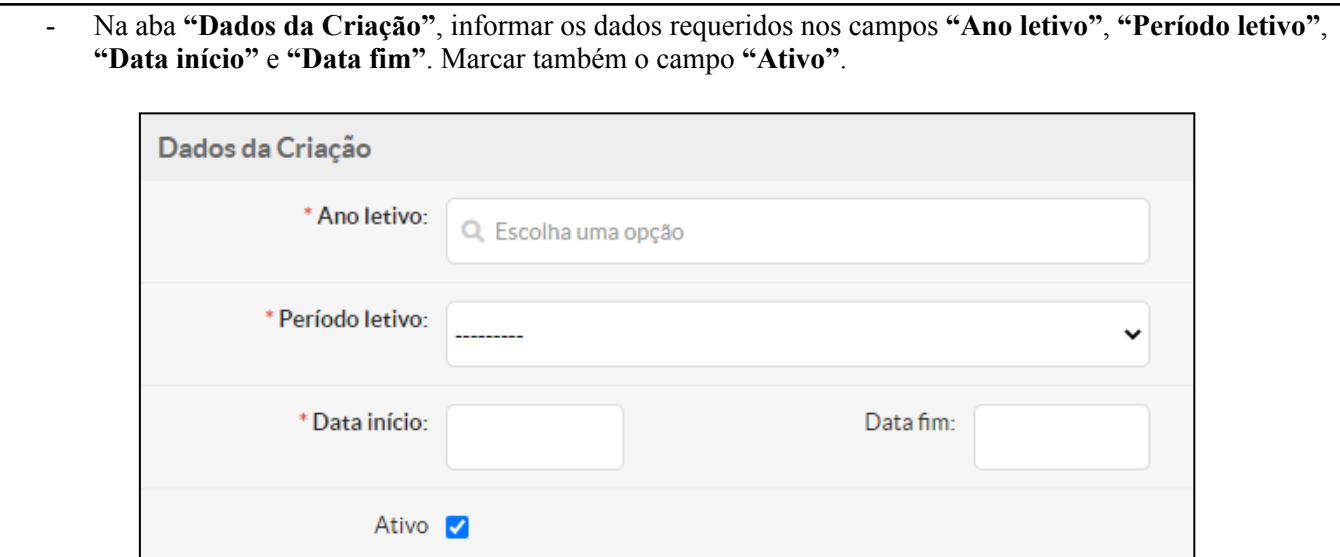

- Na opção **"Coordenação"**, deve ser escolhido o **"Coordenador"** e lançado o **"Nº Portaria"**.

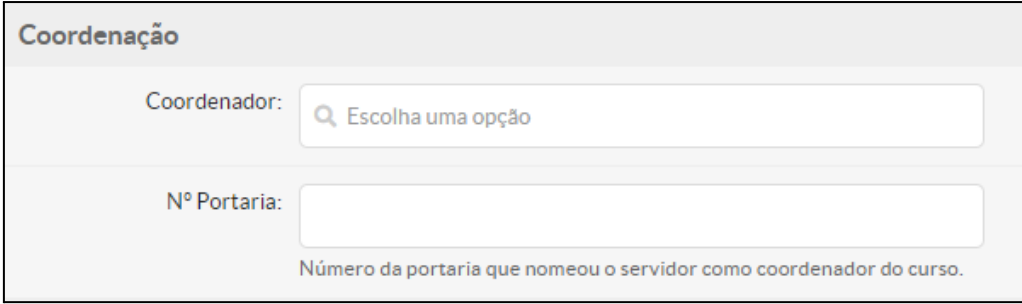

- Na aba **"Dados Gerais"**, deve ser lançado o **"Código"** para composição de turmas e matrículas. Devem ser lançadas a "Natureza de Participação" e "Modalidade de Ensino". Em sequência, marcar o campo **"Exige Plano de Ensino"**.
- Devem ser preenchidos também os campos **"Área"**, **"Eixo Tecnológico"** (caso o curso tenha este item no seu Projeto Pedagógico de Curso), **"Área CAPES"**, **"Periodicidade"** e **"Diretoria"**. Devem também ser marcados, caso se apliquem, os campos **"Exige ENADE"**, **"Exige colação de grau"**, **"Certificado/Diploma Emitido pelo Campus"** e **"Certificado/Diploma Assinado via Certificado ICP-EDU".**
- Os campos **"Área de Concentração"**, **"Programa"** e **"Fator de Esforço do Curso (FEC)"** podem ser preenchidos conforme a estrutura do curso de graduação/pós-graduação.

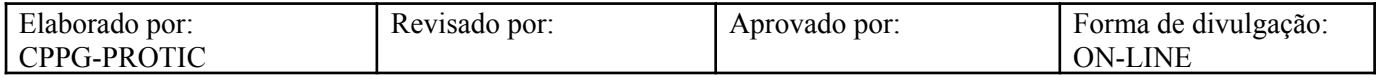

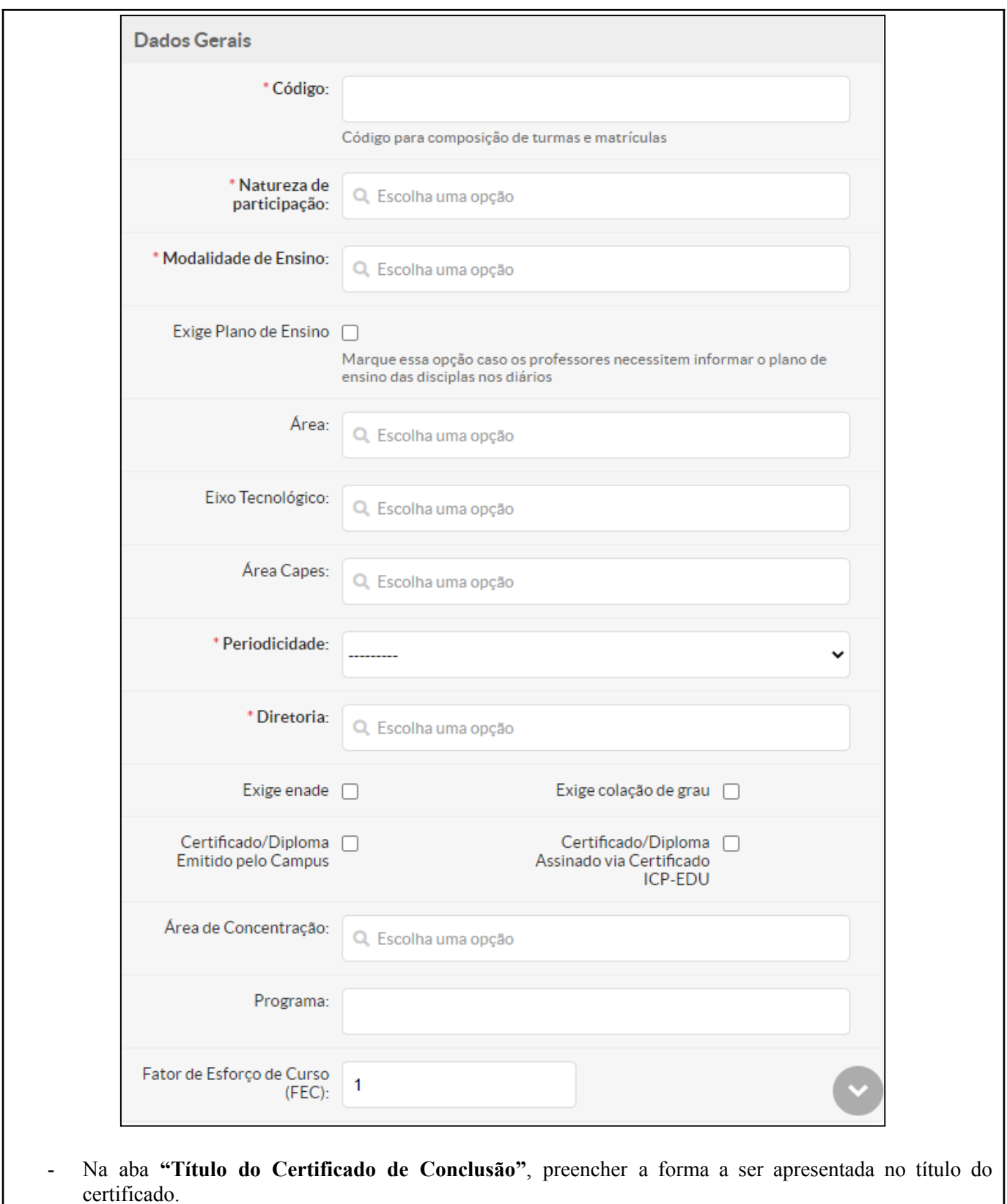

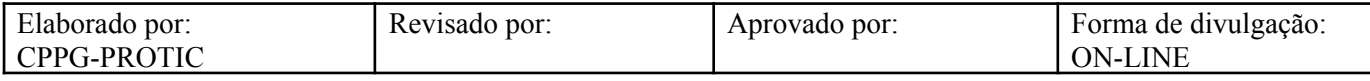

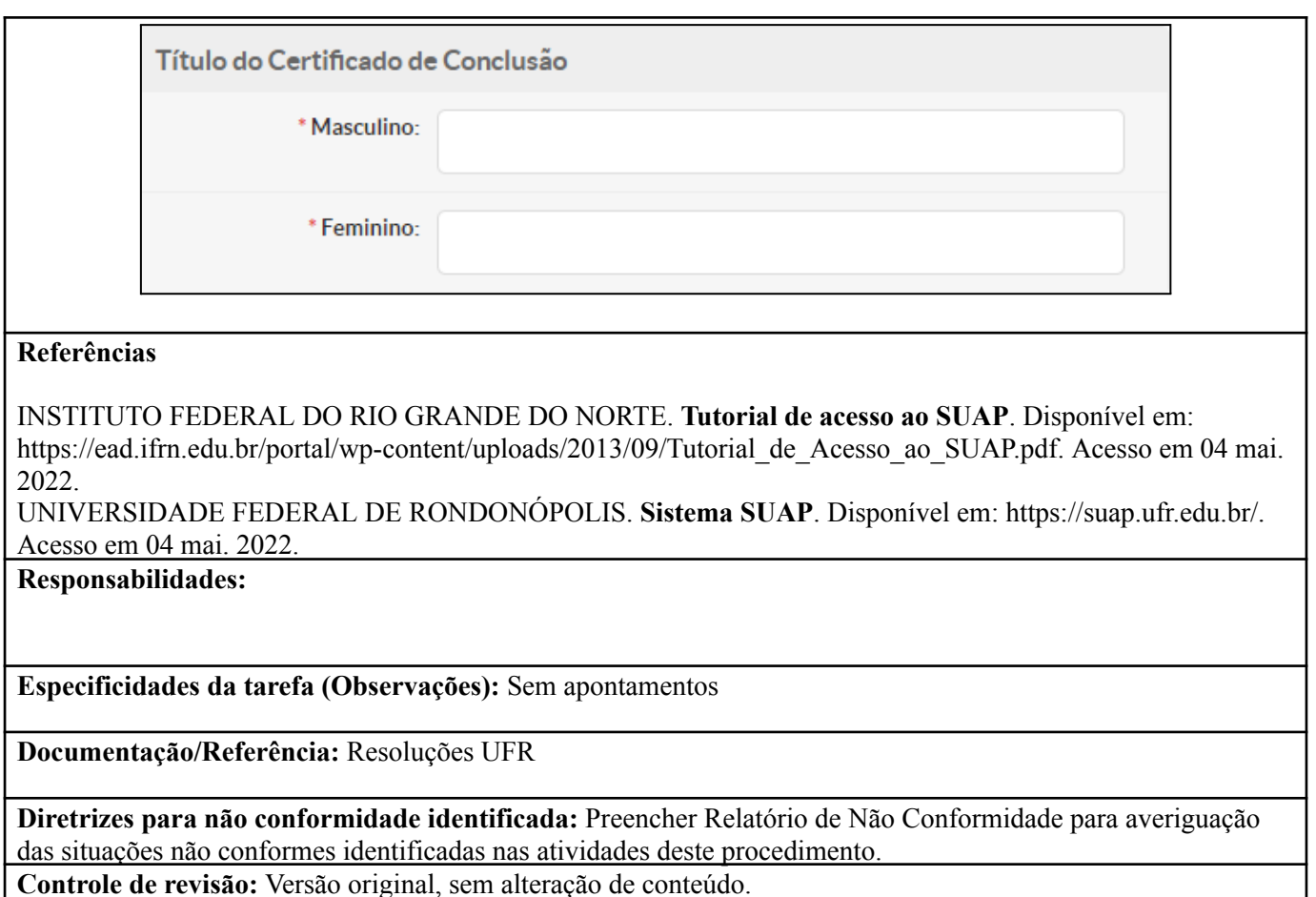

**Controle de revisão:** Versão original, sem alteração de conteúdo.

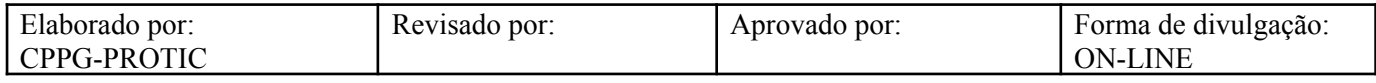